Optimizing Your Dyninst Program

> Matthew LeGendre legendre@cs.wisc.edu

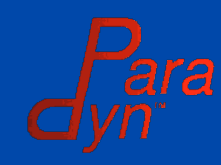

## Optimizing Dyninst

- Dyninst is being used to insert more instrumentation into bigger programs. For example:
	- Instrumenting every memory instruction
	- Working with binaries 200MB in size
- Performance is a big consideration
- What can we do, and what can you do to help?

Performance Problem Areas • **Parsing**: Analyzing the binary and reading debug information.

- **Instrumenting:** Rewriting the binary to insert instrumentation.
- **Runtime:** Instrumentation slows down a mutatee at runtime.

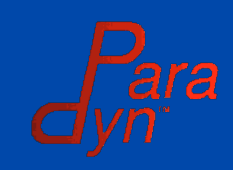

## Optimizing Dyninst

• Programmer Optimizations – Telling Dyninst not to output tramp guards.

## • Dyninst Optimizations

– Reducing the number of registers saved around instrumentation.

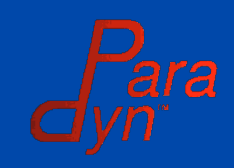

## Parsing Overview

- Control Flow
	- Identifies executable regions
- Data Flow
	- Analyzes code prior to instrumentation
- Debug
	- Reads debugging information, e.g. line info
- Symbol
	- Reads from the symbol table
- Lazy Parsing: Not parsed until it is needed

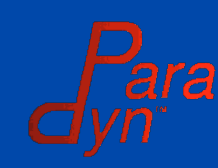

## Control Flow

- Dyninst needs to analyze a binary before it can instrument it.
	- Identifies functions and basic blocks

#### • Granularity

– Parses all of a module at once.

#### • Triggers

- Operating on a BPatch\_function
- Requesting BPatch\_instPoint objects
- Performing Stackwalks (on x86)

## Data Flow

- Dyninst analyzes a function before instrumenting it.
	- Live register analysis
	- Reaching allocs on IA-64
- Granularity
	- Analyzes a function at a time.
- Triggers – The first time a function is instrumented

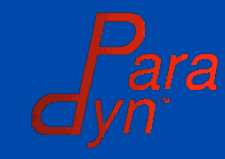

## Debug Information

• Reads debug information from a binary.

#### • Granularity

– Parses all of a module at once.

### • Triggers

- Line number information
- Type information
- Local variable information

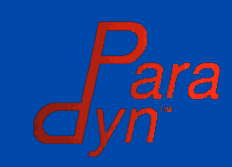

## Symbol Table

- Extracts function and data information from the symbol
- Granularity
	- Parses all of a module at once.
- Triggers – Not done lazily. At module load.

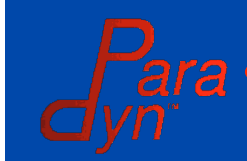

## Lazy Parsing Overview

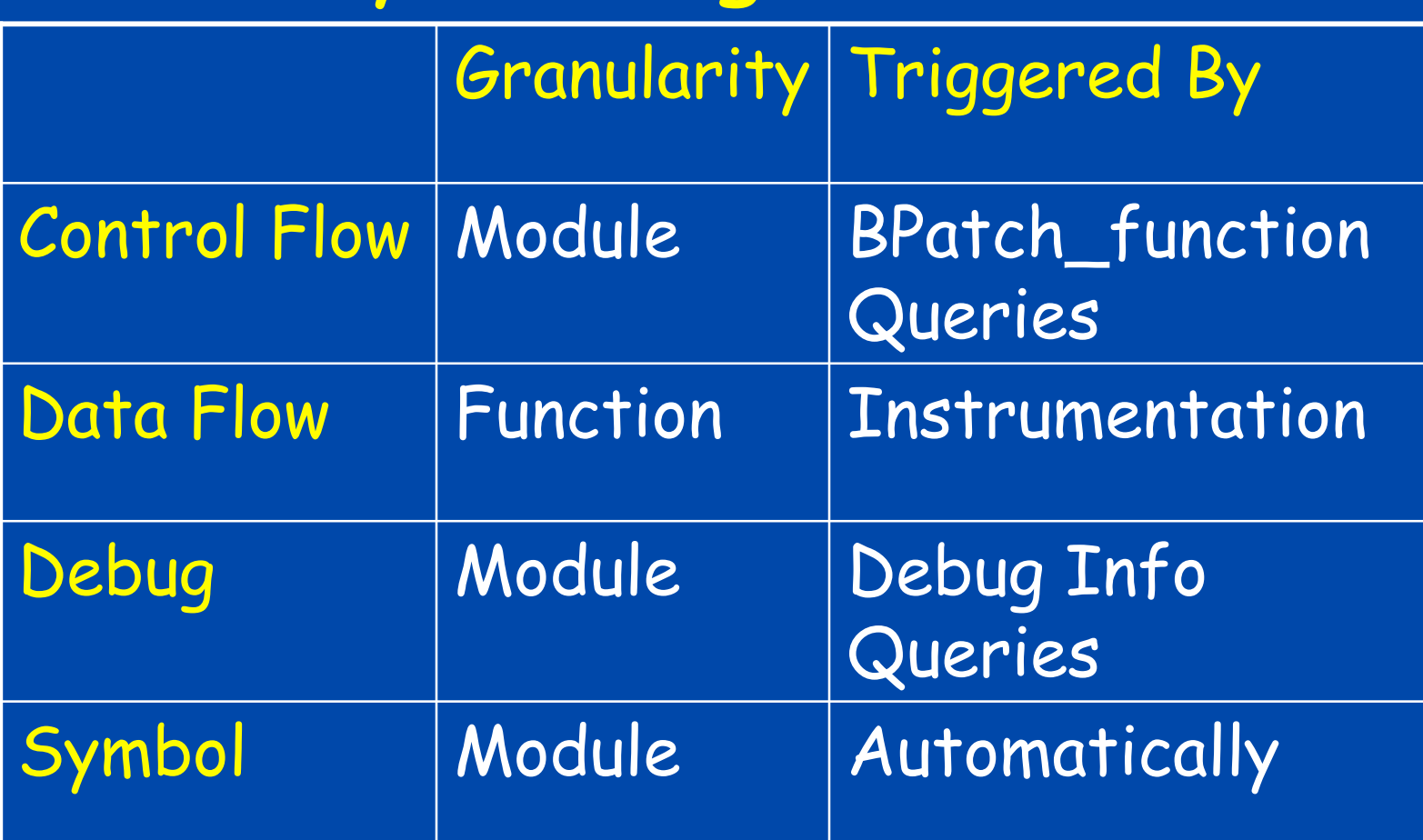

Lazy parsing allows you to avoid or defer costs.

## Inserting Instrumentation • What happens when we re-instrument a function?

#### **foo:**

**0x1000: push ebp**

- **0x1001: movl esp,ebp**
- **0x1002: push \$1**
- **0x1004: call bar**
- **0x1005: leave**
- **0x1006: ret**

#### **foo:**

**0x2000: jmp entry\_instr foo:0x4000: jmp entry\_instr 0x4000: jmp entry\_inst<br>
0x4005: push ebp<br>
0x4006: movl esp,ebp<br>
0x4007: push \$1<br>
0x4009: jmp call\_instr** 

- **0x2005: push ebp 0x4005: push ebp**
- **0x2006: movl esp,ebp**
- **0x2007: push \$1**
- **0x4006: movlesp,ebp<br>0x4007: push \$1<br><b>0x4009: jmp call\_instr**<br>0x400F: call bar
- **0x200F: leave 0x300F:call bar**
- **0x2010: ret 0x3014:leave**
- **0x4014: leave<br><mark>0x4015: jmp</mark> exit\_instr**
- **0x401A: ret**

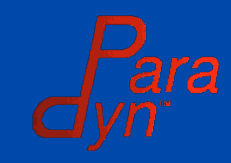

## Inserting Instrumentation

- Bracket instrumentation requests with: beginInsertionSet()
	- .
	- .
	- endInsertionSet()
- Batches instrumentation
	- Allows for transactional instrumentation
	- Improves efficiency (rewrite)

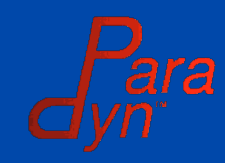

.

## Runtime Overhead

- Two factors determine how instrumentation slows down a program.
	- What does the instrumentation cost?
		- Increment a variable
		- Call a cache simulator
	- How often does instrumentation run?
		- Every time read/write are called
		- Every memory instruction
- Additional Dyninst overhead on each instrumentation point.

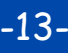

## Runtime Overhead - Basetramps

A Basetramp

**save all GPR save all FPR t = DYNINSTthreadIndex() if (!guards[t]) { guards[t] = true jump to minitramps guards[t] = false } restore all FPR restore all GPR**

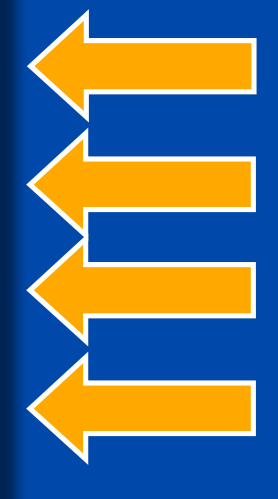

Save Registers **Calculate** TheekdTIautex Guards Minitramps

Restore Registers

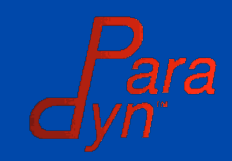

## Runtime Overhead – Registers

A Basetramp

**save all GPR save all FPR t = DYNINSTthreadIndex() if (!guards[t]) { guards[t] = true jump to minitramps guards[t] = false } restore all FPR**

**restore all GPR**

•Analyzes minitramps for register usage. •Analyzes functions for register liveness. •Only saves what is live and used.

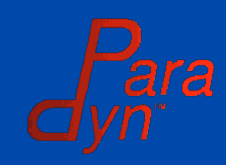

## Runtime Overhead – Registers

#### A Basetramp

```
save all GPR
save all FPR
 t = DYNINSTthreadIndex()
if (!guards[t]) {
  guards[t] = true
  jump to minitramps
  guards[t] = false
}
restore all FPR
```
**restore all GPR**

•Called functions are recursively analyzed to a max call depth of 2.

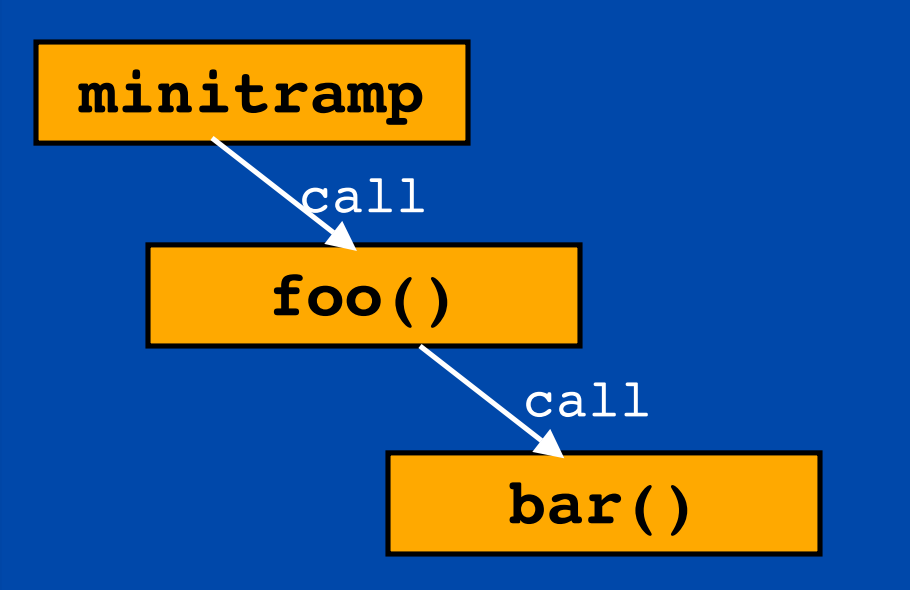

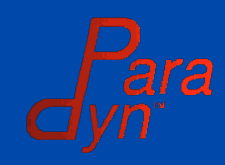

## Runtime Overhead – Registers

A Basetramp

#### **save live GPR**

- **t = DYNINSTthreadIndex()**
- **if (!guards[t]) { guards[t] = true jump to minitramps guards[t] = false**

**restore live GPR**

•Use shallow function call chains under instrumentation, so Dyninst can analyze all reachable code.

•Use BPatch::setSaveFPR() to disable all floating point saves.

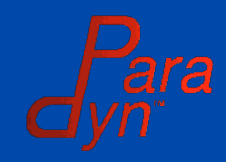

**}**

Runtime Overhead – Tramp Guards **save live GPR t = DYNINSTthreadIndex() if (!guards[t]) { guards[t] = true jump to minitramps guards[t] = false } Restore live GPR** A Basetramp •Prevents recursive instrumentation. •Needs to be thread aware.

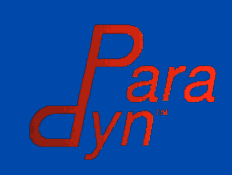

## Runtime Overhead – Tramp Guards

A Basetramp

**save live GPR**

**t = DYNINSTthreadIndex()**

**jump to minitramps**

**restore live GPR**

•Build instrumentation that doesn 't make function calls (no BPatch\_funcCallExpr snippets)

•Use setTrampRecursive() if you re sure ' instrumentation won 't recurse.

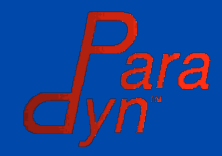

## Runtime Overhead – Threads

A Basetramp

**save live GPR**

**t = DYNINSTthreadIndex()**

**jump to minitramps**

**restore live GPR**

•Returns an index value (0..N) unique to the current thread.

•Used by tramp guards and for thread local storage by instrumentation

•Expensive

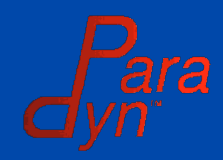

## Runtime Overhead – Threads

A Basetramp

**save live GPR**

**jump to minitramps**

**restore live GPR**

•Not needed if there are no tramp guards.

•Only used on mutatees linked with a threading library (e.g. libpthread)

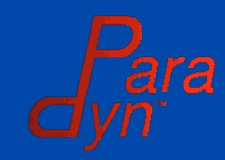

## Runtime Overhead – Minitramps A Basetramp •Minitramps contain the actual instrumentation. **save live GPR**

**jump to minitramps**

**restore live GPR**

•What can we do with minitramps?

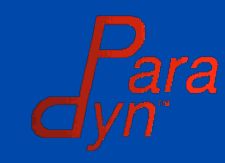

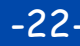

# Runtime Overhead – Minitramps

#### Minitramp A

**//Increment var by 1 load var -> reg reg = reg + 1 store reg -> var jmp Minitramp B**

•Created by our code generator, which assumes a RISC like architecture.

#### Minitramp B

**//Call foo(arg1) push arg1 call foo jmp BaseTramp**

•Instrumentation linked by jumps.

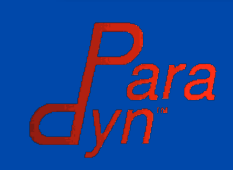

# Runtime Overhead – Minitramps

#### Minitramp A

**//Increment var by 1**

*x x ex n n* 

**jmp Minitramp B**

#### Minitramp B

**//Call foo(arg1) push arg1 call foo jmp BaseTramp**

•New code generator recognizes common instrumentation snippets and outputs CISC instructions.

### • Works on simple arithmetic, and stores.

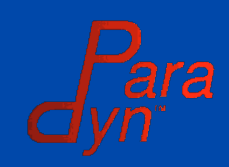

## Runtime Overhead – Minitramps

# **Menigedmunnerskilder**<br>
Menigedmunner<br>
inc var<br>
jmp Minitramp B

//Increment var by 1 **//Incrementvarby1inc var**

inc var

jmp Minitramp B

#### Minitramp B

**//Call foo(arg1) push arg1 call foo jmp BaseTramp**

•New merge tramps combine minitramps together with basetramp.

•Faster execution, slower reinstrumentation.

•Change behavior with BPatch::setMergeTramp

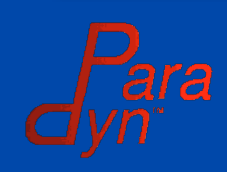

## Runtime Overhead

- Where does the Dyninst's runtime overhead go?
	- 87% Calculating thread indexes
	- 12% Saving registers
	- 1% Trampoline Guards
- Dyninst allows inexpensive instrumentation to be inexpensive.

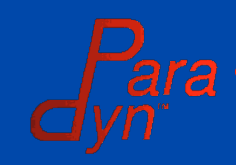

## Summary

- Make use of lazy parsing
- Use insertion sets when inserting instrumentation.
- Small, easy to understand snippets are easier for Dyninst to optimize. – Try to avoid function calls in instrumentation.

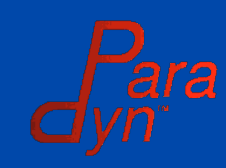

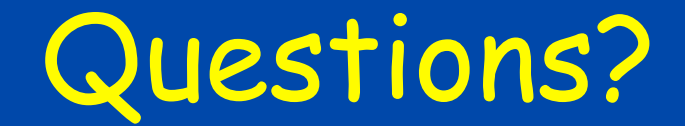

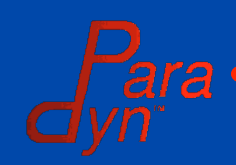

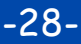

-28- Optimizing Your Dyninst Program